التأكد من صالحٌة أدوات الدراسة

Reliability Coefficient الثبات معامل صدق االتساق الداخلً لفقرات االستبانة

يقصد بثبات أداة القياس أن يعطى النتائج نفسها إذا أعيد تطبيق الاستبانة على نفس العينة في نفس الظروف ويتم قياسه بثلاث طرق:

**1( الطريقت األولى : االختبار و إعادة االختبار**  يتم في هذه الطريقة تطبيق الاستبانة على عينة استطلاعية مرتين بينهما فارق زمني مدته أسبوعان ثم حساب معامل الارتباط بين إجابات المفحوصين في المرتين، فإذا كانت معامل الارتباط مرتفعا فان هذا يكون مؤشرا على ثبات الاستبانة وبالتالي على صلاحية وملائمة هذه الاستبانة لأغر اض الدر اسة.

**2( الثبات عن طريق التجزئة النصفية:** حيث يتم تجزئة فقرات الاستبانة إلى جزأين، الجزء الأول يمثل الأسئلة الفردية والجزء الثاني يمثل الأسئلة الزوجية ثم يحسب معامل الارتباط ( r ) بين درجات الأسئلة الفردّية ودرجات الأسئلة الزوجيّة ثم تصحيح معامل الارتباط بمعادلة بيرسون براون كالتالي :

Reliability Coefficient  $=$   $\frac{1}{1+r}$ *r*  $1 +$ 2

**3( معامل ثبات كرونباخ الفا**

ٌتم حساب معامل ثبات ألفا كرونباخ باستخدام برنامج SPSS والذي من خالله نحسب معامل التمييز لكل سؤال حيث يتم حذف السؤال الذي معامل تمييزه ضعيف أو سالب

نيقصد بالاتساق الداخلي لأسئلة الاستبانة هي قوة الارتباط بين درجات كل مجال  $\checkmark$ ودرجات أسئلة الاستبانة الكلية، والصدق ببساطة هو أن تقيس أسئلة الاستبانة أو الاختبار ما وضعت لقياسه أي يقيس فعلا الوظيفة التي يفترض انه يقيسها. ولتوضيح ما تقدم سابقا نورد المثال التالي: فً هذا المثال نعرض استبانه طبقها المؤلف باالشتراك مع بعض الباحثٌن على معلمً وطّلاب الصف الثامن الأساسي بهدف تقويم كتاب الريّاضيات المقرر عليهم حسبّ المنهاج الجديد الذي أقرته وزارة التعليم الفلسطينية.وللتبسيط انتقى الباحث بعض الأسئلة من كل مجال من مجالات الاستبانة. تناول الاستبيان جوانب أربعة هما المحتوى – عرض المحتوى والرسومات – وسائل التقويم – الإخراج. وقد اشتمل كل مجال على عدد من الفقرات ولكن كما أسلفنا سننتقى بعض الفقرات لالختصار والتسهٌل.

بسم الله الرحمن الرحيم وكالت الغوث الدوليت /غزة دائرة التربيت والنعليمر مركز النطويں التربوي

**الزميل الفاضل/ معلم الرياضيات للصف الثاني اإلعدادي** الموضوع: استبانه تقويم الكتاب المدرسي

> **أخي المعلم/ عزيزي الطالب:** تحية طيبة وبعد...

بين يديك اسنبانه لنقويه كتاب الرياضيات للفصل الثاني للصف الثامن من مرحلته النعليمر الأساسيته، تتكون من عدد من الفقرات الخاصة بنقوير الكتاب، يرجى قراءً كل فقرة بعناية وقديد الخاصة التي تعبر عنها في الكناب الذي تدسسه وذلك بوضع إشامة ( × ) في المكان المناسب أمامر كل منها باسنخدامر الدسجات الخمس النالية ( عاليته جدا، عاليته، منوسطته، هنخفضح، هنخفضح جذا(.

أخي المعلمر/ عزيزي الطالب سنبقى عنصرا مرئيسيا في العملية النعليمية مهما تطويرت وسائل النعليمرالحديث وصدق ننائج البحث مرهونة بصدق إجاباتك عن فقرات هذه الاسنبانة لذلك يرجى الصدق والموضوعية والدقترفي أجابنك عنها .

# **وشكرا لكم على تعاونكم**

# **الباحثىن**

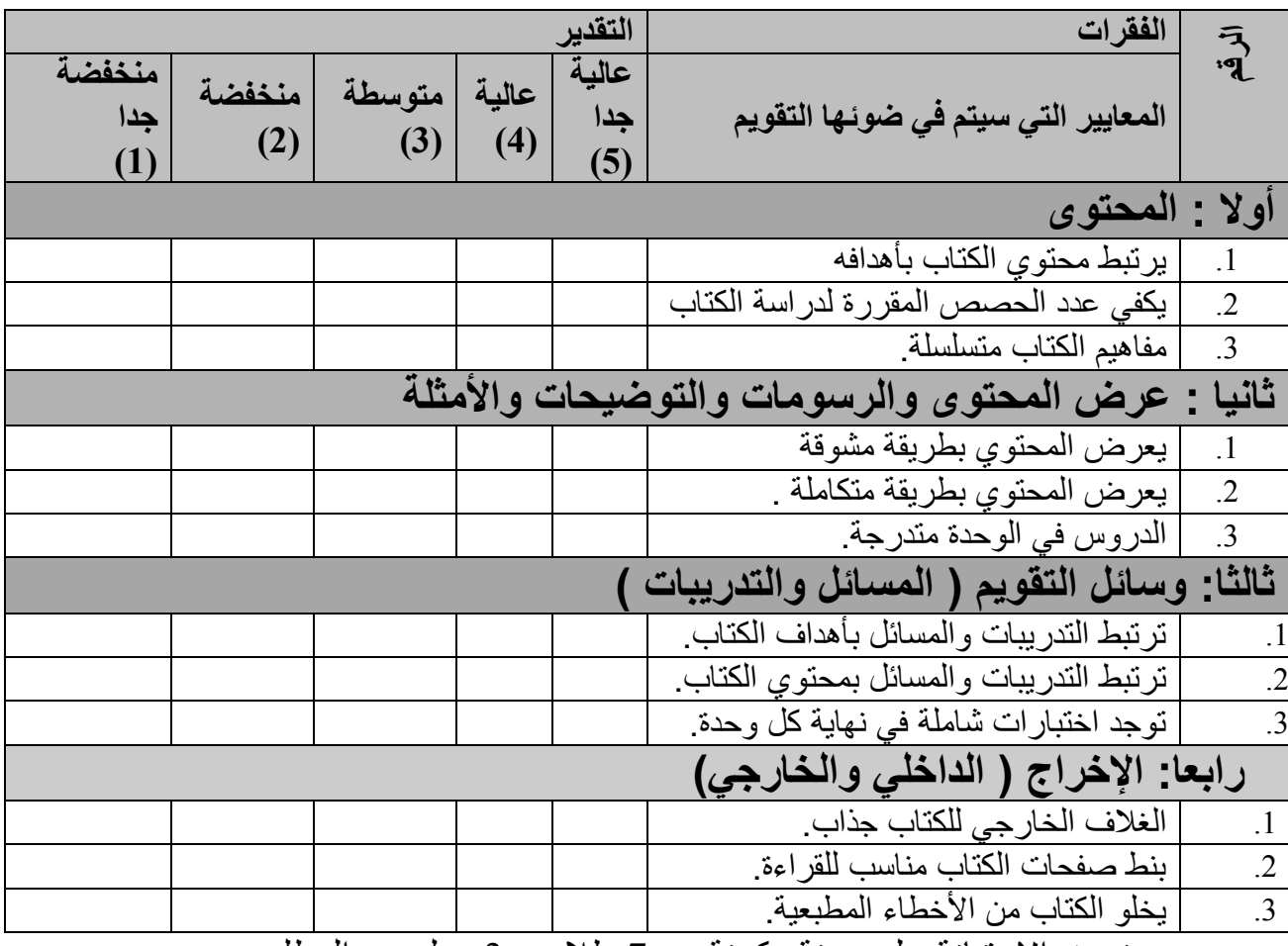

وزعت الاستبانة على عينة مكونة من 7 طلاب و3 معلمين والمطلوب :

1( تفرٌغ إجابات اسئلة االستبانات باستخدام برنامج SPSS وحفظها بملف باسم " تقويم" . 1( إٌجاد معامل الثبات 3) إيجاد معامل الصدق الداخلي

ا**لحل**: تفر بغ الاستبانة بتم كما تعلمناه سابقا بحبث نعطى الدر جات التالبة للاختبار ات

| منخفضة حدا | منخفضه | $\overline{\phantom{a}}$<br>متوسطه | m<br>عالفہ۔ | ∼<br>حاللته |
|------------|--------|------------------------------------|-------------|-------------|
|            |        |                                    |             |             |

وأسماء المتغيِّرات هي a1, a2, a3 للمجال الأول ( المحتوى) b1, b2, b3 للمجال الثاني ( عرض المحتوى) c1, c2, c3 للمجال الثالث ( وسائل التقويم) d1, d2,d3 للمجال الرابع ( الإخراج) ، وشاشة المدخلات كالتالي:

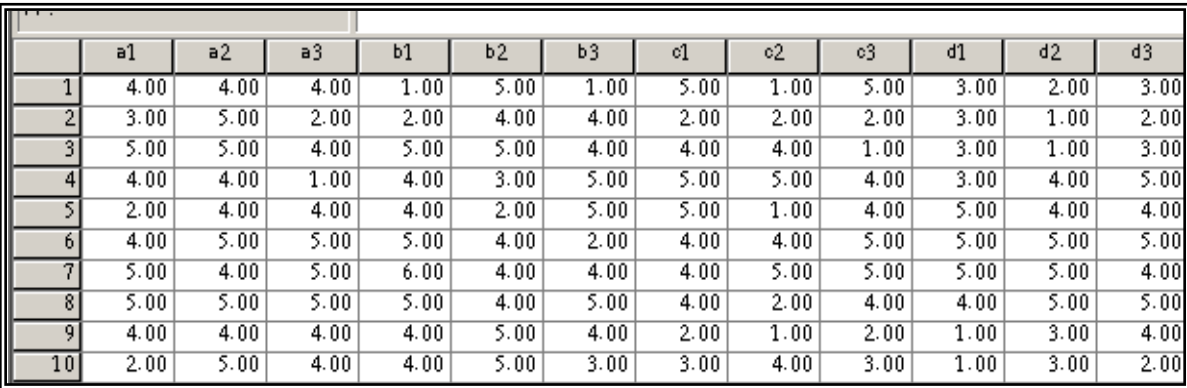

- نوجد معدل كل مجال من المجاالت األربعة ونعطٌها األسماء ,c\_av ,b*\_av ,a*\_ av d\_av وكذلك نوجد معدل المجاالت مجتمعة باسم total\_av

- نَنشئ متغيريّن الأول عبارة عن معدل الأسئلة الفرديّة باسم " av\_odd " والثاني عبارة عن معدل الأسئلة الزوجية باسم " av\_even" . بحيث نحصل على النتائج كالتال:ً

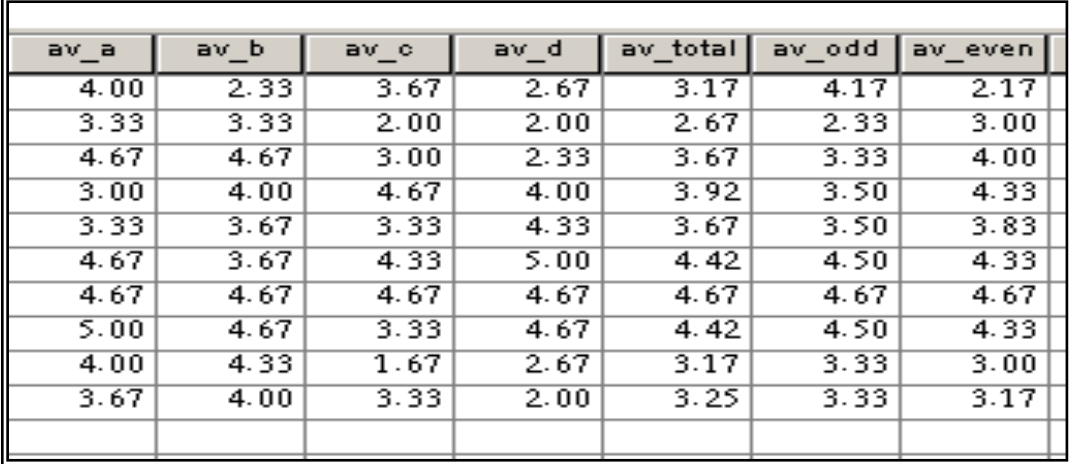

√ لإيجاد معامل الثبات بطريقة التجزئة النصفية نوجد معامل الارتباط بين الُمتغيرين "av\_even" , " av\_odd" وتكون النتائج كالتالي:

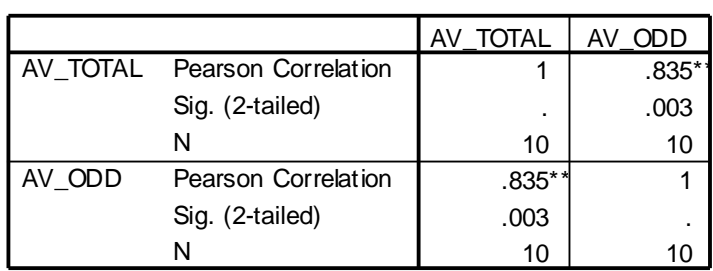

**Correlations**

\*\*. Correlation is signif icant at the 0.01 level (2-tailed).

من الجدول السابق يتبين أن معامل الارتباط يساوي 0.835 وبحساب تصحيح معامل الارتباط باستخدام معادلة سبيرمان براون نجد أن معامل الثبات يساوي

$$
0.91 = \frac{2 \times 0.835}{1 + 0.835} = \text{a}^{0.91} = 1 + 0.835
$$
و هو معامل ثبات مقبول ودال إحصائيا.

**إيجاد معامل ثبات ألفا كرونباخ: نتبع الخطوات التالية:**

من القائمة Analyze اختر Scale فتظهر قائمة فرعية اختر منها Reliability Analysis فيظهر مربع الحوار التالي:

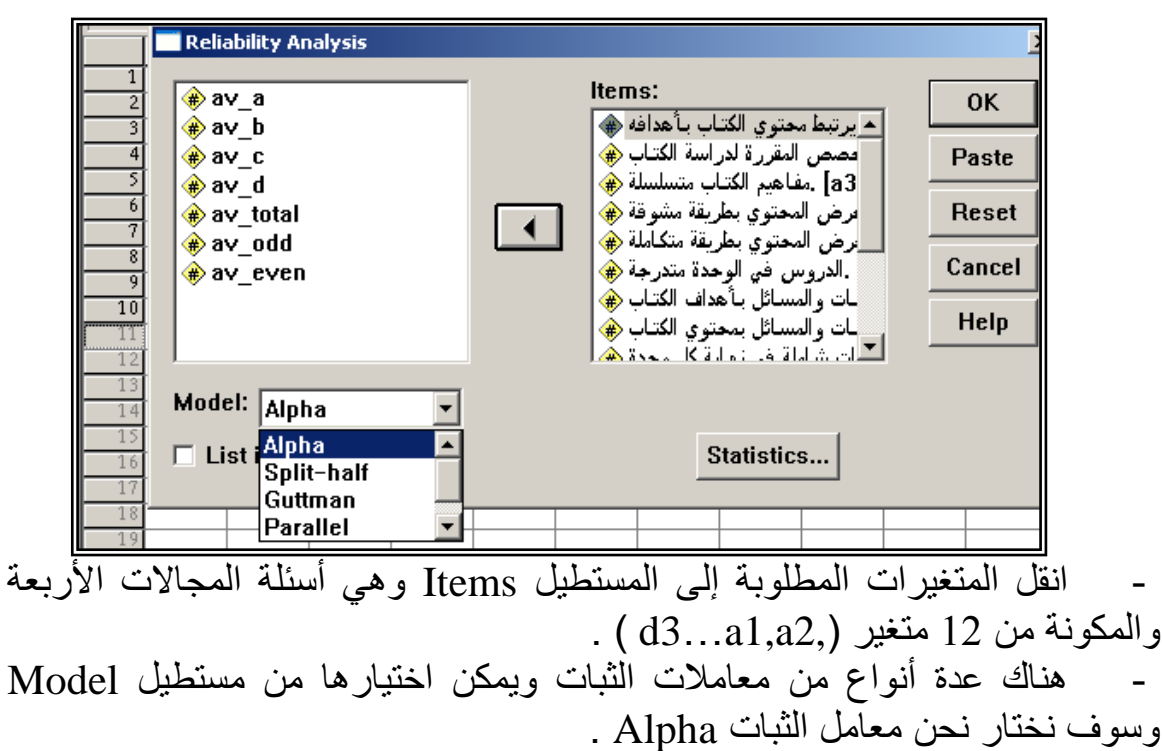

انقر الزر Statistics يظهر مربع الحوار التالي:

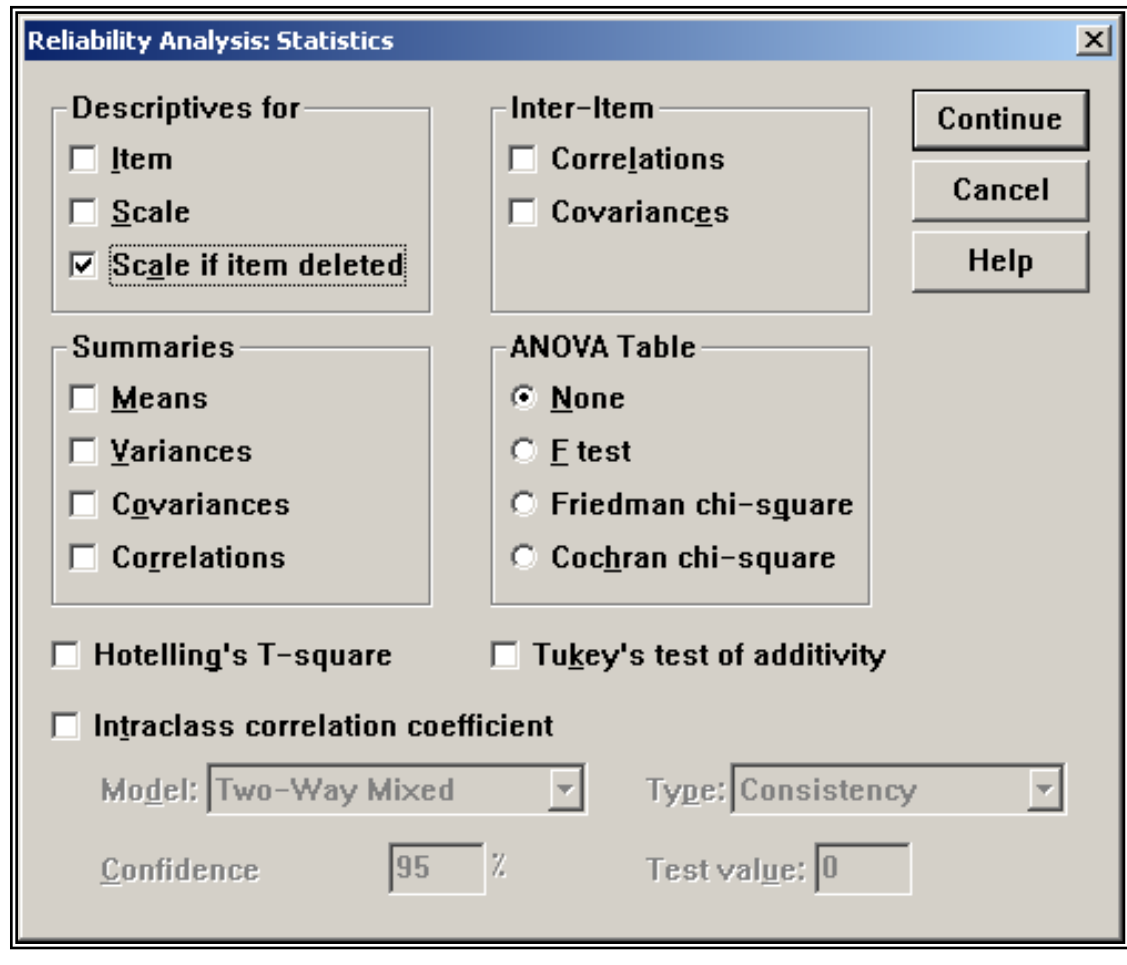

- اضغط على الخيار Scale if item deleted والهدف من هذا الخيار معرفة الفقرة التي يمكن حذفها من الاستبانة بهدف رفع قيمة معامل الثبات. - اضغط على Continue لنعود إلى مربع الحوار األصل.ً - انقر Ok تظهر النتائج التالٌة:

### **Reliability**

\*\*\*\*\*\* Method 1 (space saver) will be used for this analysis \*\*\*\*\*\*

R E L I A B I L I T Y A N A L Y S I S - S C A L E

Item-total Statistics

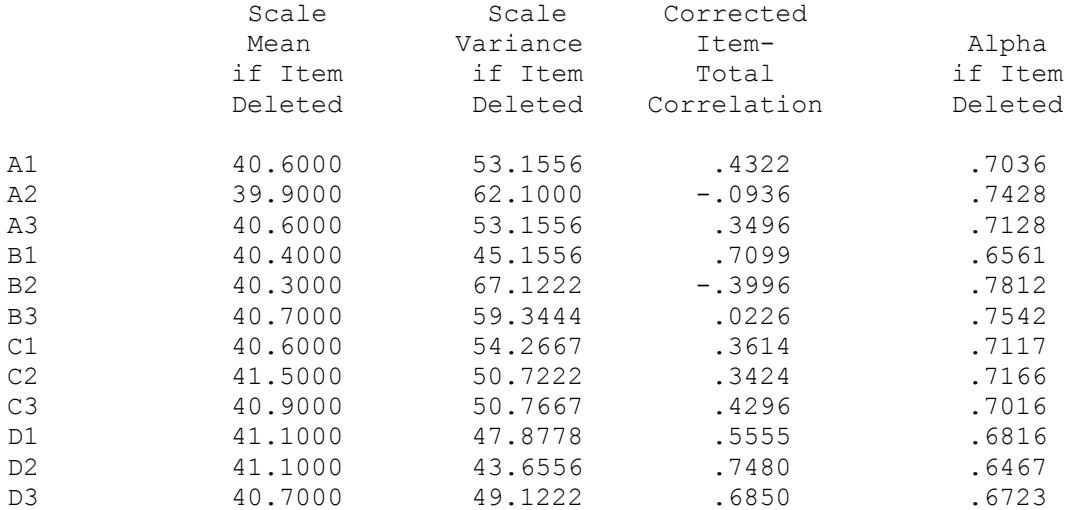

Reliability Coefficients

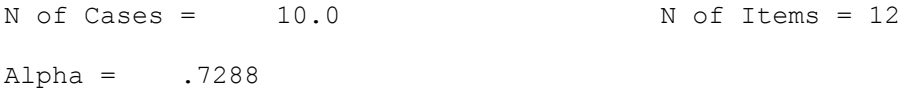

نالحظ من هذه النتائج أن قٌمة معامل الثبات Alpha ٌساوي 0.7288 وهو معامل ثبات مقبول .

العمود (Corrected item- total Correlation ) يظهر معامل التمييز لكل فقرة ويستحسن حذف الفقرات ذات معامل تمييز موجب منخفض اقل من 0.19 أو الفقرات التي معامل تمييزها سالب لكي نحصل على معامل ثبات قوي ، ومن النتائج السابقة  $a2, b2, b3$  يمكن حذف الفقرات وإلٌجاد معامل الثبات مرة أخرى بعد حذف الفقرات السابق ذكرها والذي معامل تمييز ها منخفض أو سالب سنجده يساوي 0.8198

### **Reliability**

\*\*\*\*\*\* Method 1 (space saver) will be used for this analysis \*\*\*\*\*\* R E L I A B I L I T Y A N A L Y S I S - S C A L E (A L P H A)

Item-total Statistics

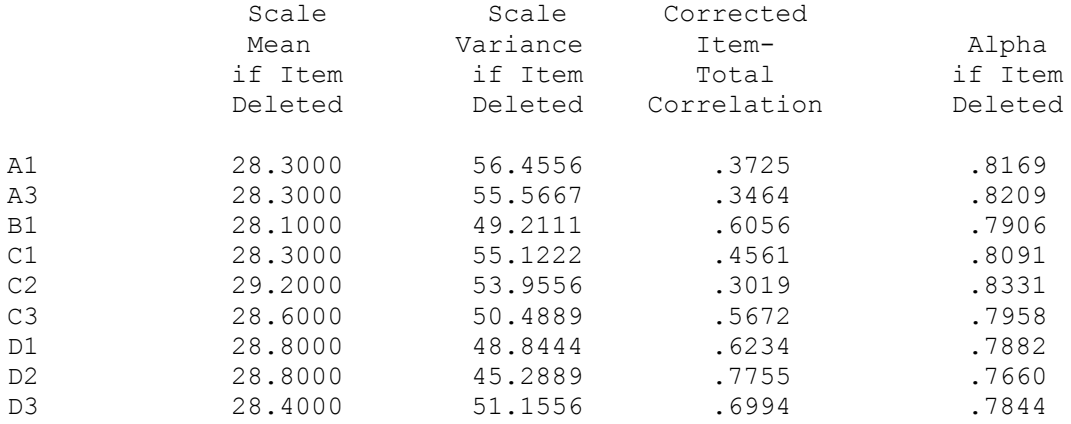

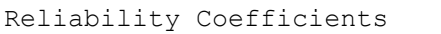

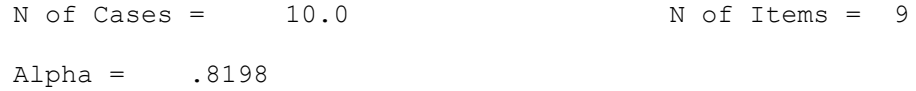

**√ لإيجاد صدق الاتساق الداخلي لل**فقرات نوجد معاملات الارتباط بين معدل كل مجال والمعدل الكلّي للفقرات وفي النّهاية تكون النتائج كالتالي:

# **Correlations**

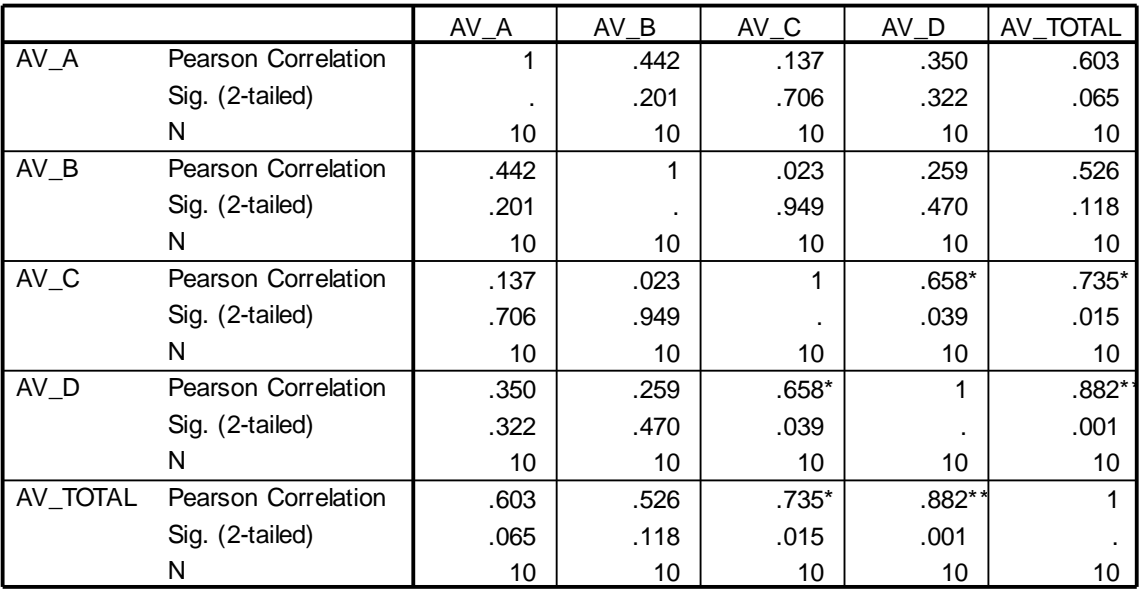

#### **Correlations**

\*. Correlation is signif icant at the 0.05 lev el (2-tailed).

\*\*. Correlation is significant at the 0.01 lev el (2-tailed).

وتعتبر معاملات الارتباط السابقة معاملات ثبات داخلي مقبولة ودالة إحصائيا. وبذلك يكون الباحث قد تأكد من صدق وثبات فقرات الاستبانة وبذلك أصبحت الاستبانة صالحة للتطبيق على عينة الدراسة الأساسية.